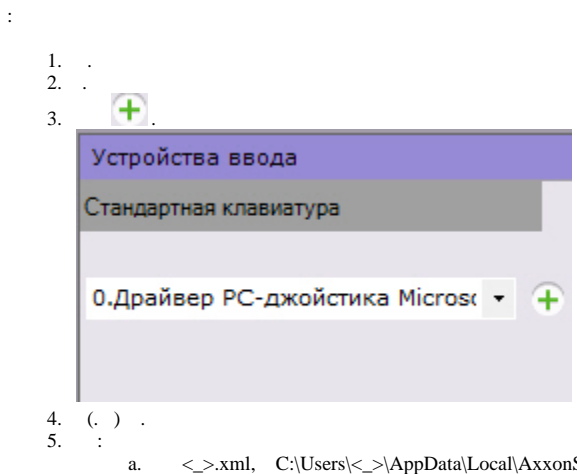

b. <\_>.xml, C:\Users\<\_>\AppData\Local\AxxonSoft\AxxonNext\HotKeysXmlConfigurationFiles. **<Sensitivity>0.2</Sensitivity>**.

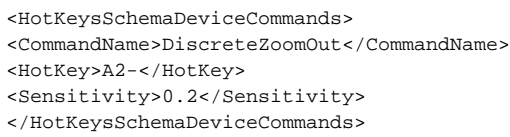

 $0.0$  ( )  $1.0$  ( ). ,  $\quad$  ,  $\quad$  .

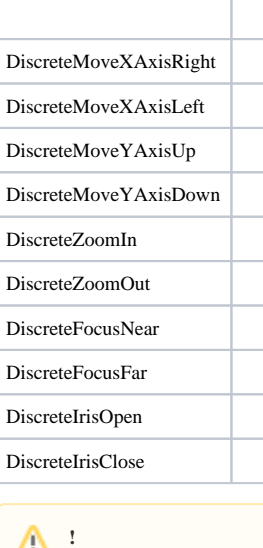

.

c. .

**Sensitivity**, :

.

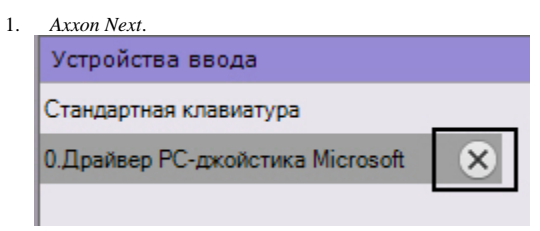

3. .